## SOFTWARE INSTALLATION PROCEDURES

## FSM - JUNE 2019

Below there is a list of best practices to follow for installing the FSM software.

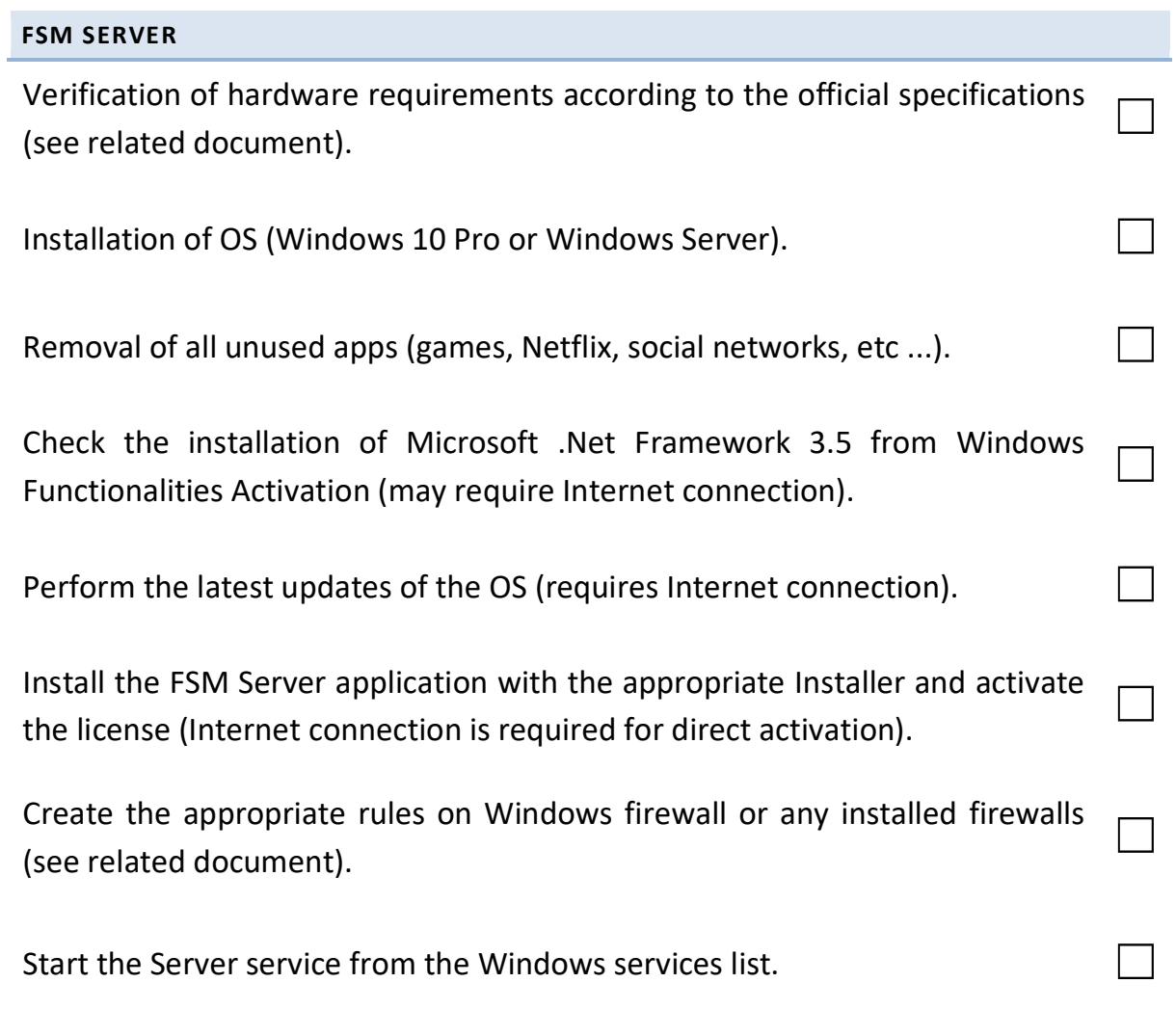

Note: Microsoft SQL Server Express is included in the installation of the Server application and must not be installed previously (see Minimum Requirements and FSM Installation Manual).

## FSM CLIENT

Verification of hardware requirements according to official specifications (see  $\Box$ 

Installation of OS (Windows 10 Pro).

Removal of all unused apps (games, Netflix, social networks, etc ...).

Check the installation of Microsoft .Net Framework 3.5 from Windows Functionalities Activation (may require Internet connection).

Perform the latest updates of the operating system (requires Internet  $\Box$ 

Install and update the graphics drivers of the video card (requires Internet  $\Box$ 

Install the FSM Client application with the dedicated Installer.

Check the communication with the Server and the SQL database from the  $\Box$ 

Note: Microsoft DirectX 9 is included in the installation of the Client application.